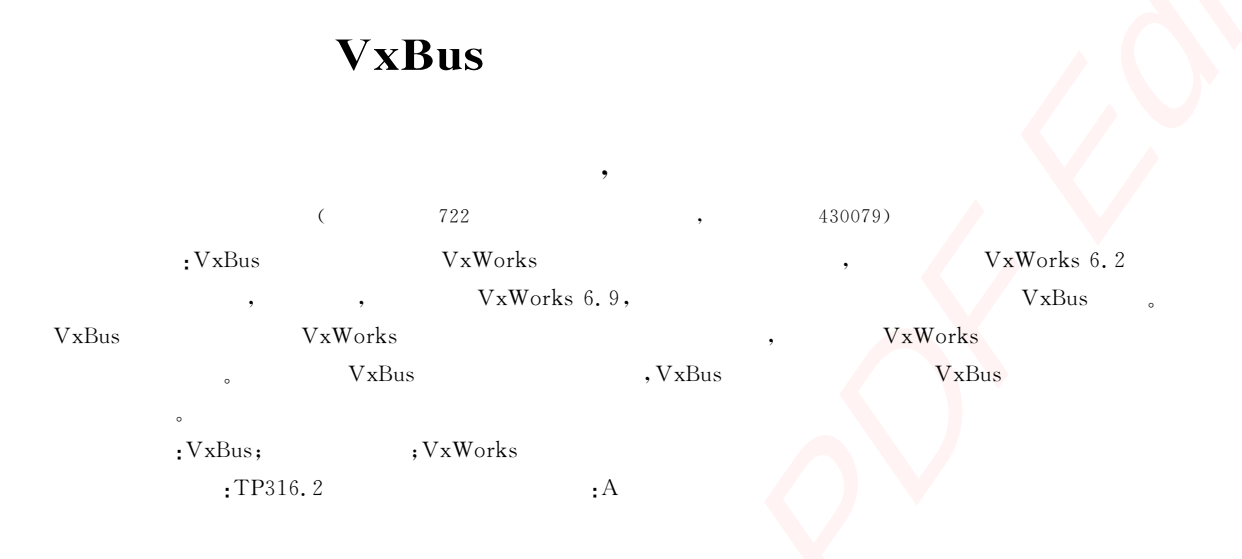

# The Driver Structure Analysis Based on VxBus

FU Yue-sheng, WANG li

(The 722th Institute of China Shipbuilding Industry Corporation, Wuhan 430079, China)

Abstract: The VxBus device driver structure is fairly new to VxWorks, having been added in VxWorks release 6.2 by WindRiver. Now in the VxWorks release 6.9, Basically all the development of device driver use the VxBus structure. VxBus structure is the direction of the device driver development in VxWorks, also, it's the only way to design driver in VxWorks. This paper analyze the advantage of VxBus structure, the component of VxBus and the device driver development process based on VxBus structure.

Key words: VxBus; device driver; VxWorks

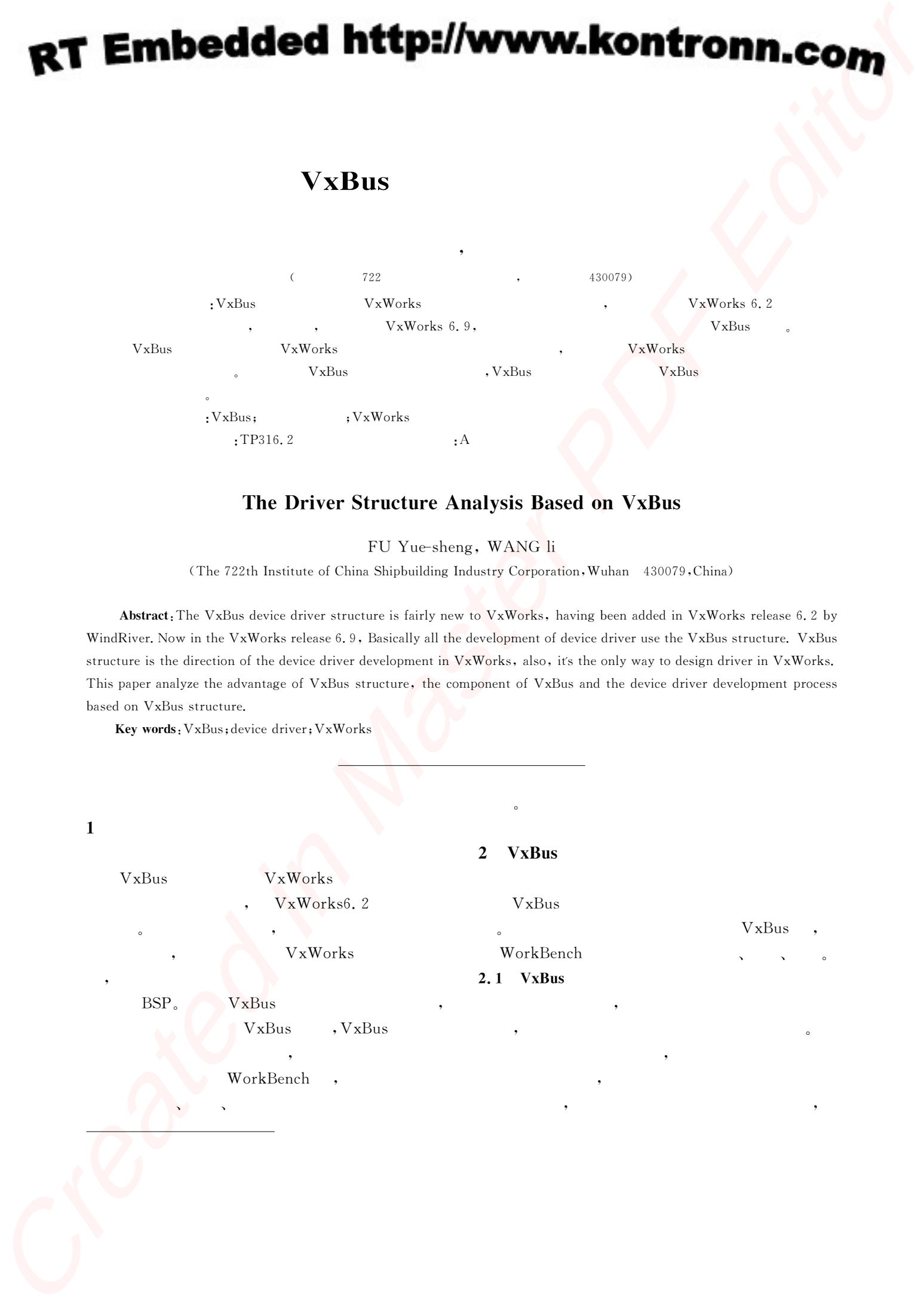

 $\circ$  $\mathcal{R}$ VGA $PCI-E$ 同的设备实现相同的功能,正是因为这些相同的功 , 的种类。  $\begin{bmatrix} 1 \end{bmatrix}$ : 备驱动;存 储 设 备 驱 动;网 络 接 口 驱 动;NVRAM  $;$   $;$   $;$   $\Box MA$  $;$  USB ; the contraction  $\mathfrak{p}$  is the contraction of  $\mathfrak{p}$  is the contraction of  $\mathfrak{p}$  $\sim$  $\overline{\phantom{a}}$ VxBus  $VxW$  or  $ks$ VxWorks VxBus  $VxWorks6.8$ installDir/vxworks-6.8/target/3rdparty, VxBus  $\mathcal{R}$ installDir/vxworks-6.8/target/src/hwif, VxBus  $\mathcal{A}$ 都在这个路径下面;  $installDir/vxworks-6.8/target/src/drv,$ , VxBus  $2.2 \text{ VxBus}$ VxBus  $\mathbf{R}$ :  $\mathbf{R}$  ,  $\mathbf{R}$  ,  $\mathbf{R}$  ,  $\mathbf{R}$  ,  $\mathbf{R}$  ,  $\mathbf{R}$  ,  $\mathbf{R}$ ; which is the contract of  $\mathbb{R}^n$  , which is the contract of  $\mathbb{R}^n$  $\mathbf{B}$ ;  $0$  ,  $\qquad \qquad \, .$ 这三者之间的关系示意图如图1所示。 Wethod ", VxBus driver method b method , and  $\mathbb{R}$  , and  $\mathbb{R}$  , and  $\mathbb{R}$  , and  $\mathbb{R}$  , and  $\mathbb{R}$  , and  $\mathbb{R}$  $\begin{array}{ccccccccc} & 2 & & , & & \end{array}$ 这种查询操作的情况。图中网络协议栈使用vxb- DevMethodGet() mux-DevConnect , the Yukon II Yukon II Network  $\mathbf{k}$ Auxiliary Clock method, NULL 1VxBus VxBus 个统一的架构中,使驱动的配置更加简单,这些变  $h$ wconf.c $V$ x-Bus and  $\mathbb{R}$  business and  $\mathbb{R}$  and  $\mathbb{R}$  and  $\mathbb{R}$  and  $\mathbb{R}$  and  $\mathbb{R}$  and  $\mathbb{R}$  and  $\mathbb{R}$  and  $\mathbb{R}$  and  $\mathbb{R}$  and  $\mathbb{R}$  and  $\mathbb{R}$  and  $\mathbb{R}$  and  $\mathbb{R}$  and  $\mathbb{R}$  and  $\mathbb{R}$  a  $\blacksquare$ ,  $\delta$  hwconf.c $\mu$ : hcfResource hcfDevice.  $installDir/vxworks-6.$  $x/\text{target/h/hwif/vxbus/hwConf.}$ h hcfResource regBase,irq, intrN $_{\circ}$  hcfDevice PLB , hcfResouce 信息。  $1655x$  [2], hwconf. c  $1655x$  $\text{BSP}$  , PLB  $\mathcal{L}$ const struct hcfResource ns1655x0Resources  $\lceil \rceil = \{$  $\{ \text{r}'\text{egBase}\}$  HCF RES INT,  $\{ (void *) UART0 BASE \}$ , {�"clkFreq�", HCF RES AD- DR, { (void \*)sysClkFreqGet } }, {�"regInterval�", HCF RESINT, {(void\*)DUART REG ADDRINTERVAL }} **EXT Embedded http://www.kontronn.com**<br>
Souther States Associate the States Context Context Context Context Context Context Context Context Context Context Context Context Context Context Context Context Context Context C

};

Network支持这种操作,这个时候会进 行 匹 配,

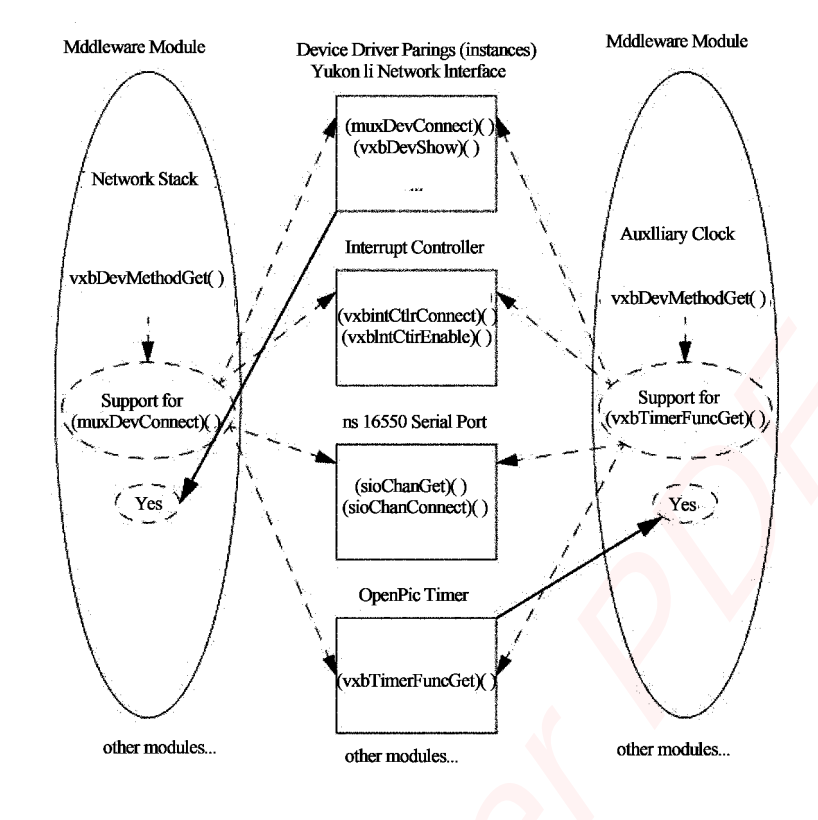

2 Method

 $\#$  define ns1655x0Num MENTS(ns1655x0Resources) const struct hcfDevice hcfDeviceList $\lceil \rceil$  = { {  $\text{h}$ s16550, "0, VXB BUSID PLB, 0,  $ns1655x0Num, ns1655x0Resources$ , }; const int hcfDeviceNum = NELEMENTS (hcfDeviceList); PLB, VxBus , PLB-processor local bus,  $PLB$   $VxBus$ , where  $\sim$ Bus PLB , , and the contract of the contract of the contract of the contract of the contract of the contract of the contract of the contract of the contract of the contract of the contract of the contract of the contract of the con PLB PLB CPU  $\lambda$ , VxBus , the planet property  $\mathsf{PLB}$  $2.3$  VxBus VxBus sysLib.c  $\sim$  3  $\sim$ VxBus  $[3]$ ,  $:$  driver-NameInstInit, driverNameInstInit2, driver-NELE- NameInstConnect。  $V$ xBus syslib.c sysHwInit , sys 3 VxBus RT Embedded http://www.kontronn.com<br>  $\frac{1}{2}$ <br>  $\frac{1}{2}$ 

HwInit hardWareInterFaceInit(), VxBus  $\overline{\phantom{a}}$ hardWareInterFaceBusInit(),  $VxBus$  $.$ hardWareInterFaceBusInit config. h VxBus VxBus vxbInit() and a hard-WareInterFaceBusInit plbRegister(), plbRegister PLB, VxBus PLB , PLB . PLB . vxbus , plbRegister vxbus  $\epsilon$ vxbInit hwConf. c hcfDeviceList , the Resources  $\mathcal{A}$ , vxbInit , which is a proposition of  $\mathcal{A}$  , and  $\mathcal{A}$  are proposition of  $\mathcal{A}$ driverNameInstInit 函 数。driverNameInstInit  $m_{\rm eff} = 3.77$ , which is a set of  $\mathcal{A}$  $VxBus$ sysHwInit vxWorks VxBus syslib.c  $svsHwInit2()$  $,$ sysHwInit2() vxbDevInit(), driverNameInstInit2 sysHwInit2 vxbDevConnect(), driverNameInstConnect VxBus  $3$  VxBus VxBus freescale powerpc8308 , VxBus powerpc8308 freescale  $[5]$ ,  $\qquad \qquad \qquad$ ,  $\qquad \qquad$ ,  $\qquad$ ,  $\$  $VxBus$ 方法。 powerpc8308 vxworks  $\text{etc.}$  ,  $\text{PC16552D}$ vxWorks  $VxBus$  [4], 行简要介绍: 1) config.h **VXBUS** :INCLUDE VXBUS、INCLUDE ETSEC VXB END、DRV SIO NS16550, INCLUDE END、INCLUDE MII BUS、IN-CLUDE GENERICPHY。  $2)$  , hwconf.c . powerpc8308 , hwconf.c const struct hefResource ns1655x0Resources  $[1] = { }$  $\{ \text{r}'\text{egBase}\text{,}'' \quad \text{HCF RES INT}, \quad \{ \}$  $(void *)UART0 BASE$  },  $\left\{\right\}$   $\left\{\right.$   $\left\{\right.$   $\left\{\right.$   $\left\{\right. \right.}$   $\left\{\right.$   $\left. \right.$   $\left. \right.$   $(void \star)$ sysClkFreqGet } },  $\sqrt{\frac{4}{\pi}}$  regInterval, HCF RES INT,  $(void *)DUART REG ADDR INTERVAL$  } } }; #define ns1655x0Num NELE- MENTS(ns1655x0Resources) const struct hcfResource ns1655x1Resources  $[1] = { }$  {�"regBase�", HCF RESINT,  $\{ (void *) UART1 BASE \}$ , {�"clkFreq�", HCF RES ADDR, { (void  $\star$ )sysClkFreqGet  $\}$ , {�"regInterval�", HCF RESINT, {(void\*)DUART REG ADDR INTERVAL } } }; #define ns1655x1Num NELE- MENTS(ns1655x1Resources) const struct hcfResource motEtsecH- $End0$ Resources $\Box$ =  $\left\{ \right.$  {�"regBase�", HCF RESINT,  $\{ (void * )ETSEC1 BASE \}$ , {�"phyAddr�", HCF RESINT, { (void  $\star$ )1}}, {�"miiIfName�", HCF RES STRING, { (void  $\star$ ) motetsec  $\}$ , **RT Embedded https://www.konfronn.com**<br>
Value interactions of the context of the context of the context of the context of the context of the context of the context of the context of the context of the context of the conte

 {�"miiIfUnit�", HCF RESINT, { (void  $\star$  )0 } } }; #define etsecHEnd0Num NELE- MENTS(motEtsecHEnd0Resources) consthcfResource motEtsecH- $End1$ Resources $\Box$  = {  $\{$  regBase," HCF RES INT,  $(void *)ETSEC2 BASE }$ , {�"phyAddr�", HCF RESINT, { (void  $\star$ )2}}, {�"miiIfName�", HCF RES STRING,  $\{ (void * ) \space 'motetsec \space ' \}.$ { miiIfUnit," HCF RES INT,  $(void \star)0$ } }; # define etsecHEnd1Num NELEMENTS (motEtsecHEnd1Resources) hcfDeviceList const struct hcfDevice hcfDeviceList $\lceil$  = { ……… {�"motetsec�",0,VXB BUSID PLB,0,et secHEnd0Num, motEtsecHEnd0Resources }, {�"motetsec�",1,VXB BUSID PLB,0,et secHEnd1Num, motEtsecHEnd1Resources }, {�"ns16550�",0,VXB BUSID PLB,0, **RT Embedded http://www.konfronn.com**<br>
Creates in the second of the second state of the second state of the second state of the second state of the second state of the second state of the second state of the second state

 $ns1655x0Num, ns1655x0Resources$ , {�"ns16550�",1,VXB BUSID PLB,0,

ns1655x1Num, ns1655x1Resources },

……}

powerpc8308  $\mathcal{L}_{\mathcal{A}}$ , where  $V_{\rm X}$ BusShow $\mathbf w$ , which is a set of  $\mathbb{R}^n$  , which is a set of  $\mathbb{R}^n$ 

t<br>■<mark>可</mark>重用性。

4

hwconf.c

vxWorks VxBus , VxBus VxBus  $\mathcal{R}$  , which are not for  $\mathcal{R}$ VxBus VxBus  $\sim$  , the pow $erpc8308$   $VxBus$  $VxBus$ ,  $Vx$ Bus VxWorks VxWorks 的开发效率、可重用性及易配置型。

- [1] WindRiver Systems. vxworks device driver developers guide volume 1 6.8[J]. WindRiver Systems, Inc. 2010.
	- [2] WindRiver Systems. vxworks device driver developers guide volume 2 6.8[J]. WindRiver Systems, Inc. 2010
	- [3] WindRiver Systems. cvxworks device driver developers guide volume 3 6.8[J]. WindRiver Systems, Inc. 2010
	- [4] WindRiver Systems. vxworks bsp developers guide 6.8[J]. WindRiver Systems, Inc. 2010
	- [5] Freescale. MPC8308 PowerQUICC II Pro Processor Reference Manual[J]. Freescale, 2010.4

# 嵌入式资源免费下载 ET Emissionis th[e](http://www.kontronn.com/support/154-analysis-of-flash-file-system-and-its-implementation-in-vxworks) secon[d](http://www.kontronn.com/support/152-multitasking-programming-based-on-vxworks) contract of  $\mathbf{X} = \mathbf{X} \times \mathbf{X} + \mathbf{X} \times \mathbf{X} + \mathbf{X} \times \mathbf{X} + \mathbf{X} \times \mathbf{X} + \mathbf{X} \times \mathbf{X} + \mathbf{X} \times \mathbf{X} + \mathbf{X} \times \mathbf{X} + \mathbf{X} \times \mathbf{X} + \mathbf{X} \times \mathbf{X} + \mathbf{X} \times \mathbf{X} + \mathbf{X} \times \mathbf{X} + \mathbf{X} \times \mathbf$  $\mathbf{X} = \mathbf{X} \times \mathbf{X} + \mathbf{X} \times \mathbf{X} + \mathbf{X} \times \mathbf{X} + \mathbf{X} \times \mathbf{X} + \mathbf{X} \times \mathbf{X} + \mathbf{X} \times \mathbf{X} + \mathbf{X} \times \mathbf{X} + \mathbf{X} \times \mathbf{X} + \mathbf{X} \times \mathbf{X} + \mathbf{X} \times \mathbf{X} + \mathbf{X} \times \mathbf{X} + \mathbf{X} \times \mathbf$  $\mathbf{X} = \mathbf{X} \times \mathbf{X} + \mathbf{X} \times \mathbf{X} + \mathbf{X} \times \mathbf{X} + \mathbf{X} \times \mathbf{X} + \mathbf{X} \times \mathbf{X} + \mathbf{X} \times \mathbf{X} + \mathbf{X} \times \mathbf{X} + \mathbf{X} \times \mathbf{X} + \mathbf{X} \times \mathbf{X} + \mathbf{X} \times \mathbf{X} + \mathbf{X} \times \mathbf{X} + \mathbf{X} \times \mathbf$

# 总线协议:

- 1. 基于 PCIe [驱动程序的数据传输卡](http://www.kontronn.com/support/151-data-transmission-card-based-on-the-pcie-driver) DMA 传输
- 2. 基于 PCIe [总线协议的设备驱动开发](http://www.kontronn.com/support/162-driver-development-of-device-based-on-pcie-bus-protocol)
- 3. CANopen [协议介绍](http://www.kontronn.com/support/166-description-about-the-canopen-protocol)
- 4. 基于 PXI 总线 RS422 数据通信卡 WDM [驱动程序设计](http://www.kontronn.com/support/184-wdm-driver-design-of-rs422-data-communication-card-based-on-pxi)
- 5. FPGA 实现 [PCIe](http://www.kontronn.com/support/191-pcie-bus-dma-design-implemented-by-fpga) 总线 DMA 设计
- 6. PCI Express [协议实现与验证](http://www.kontronn.com/support/192-realization-and-verification-of-pci-express-protocol)
- 7. VPX [总线技术及其实现](http://www.kontronn.com/support/208-vpx-bus-techniques-and-its-implementation)
- 8. 基于 Xilinx FPGA 的 PCIE 接口实现
- 9. 基于 PCI 总线的 GPS 授时卡设计
- 10.基于 CPCI 标准的 6U 信号处理平台的设计
- 11. USB30 [电路保护](http://www.kontronn.com/support/219-usb-3-0-circuit-protection)
- 12. USB30 [协议分析与框架设计](http://www.kontronn.com/support/220-analysis-and-frame-design-of-usb3-0-protocol)
- 13. USB 30 中的 CRC [校验原理及实现](http://www.kontronn.com/support/221-crc-principle-and-its-design-in-usb3-0)
- 14.基于 [CPLD](http://www.kontronn.com/support/223-designing-uart-based-on-cpld) 的 UART 设计
- 15. IPMI 在 VPX [系统中的应用与设计](http://www.kontronn.com/support/224-application-and-design-of-ipmi-in-vpx-system)
- 16.基于 CPCI 总线的 PMC 载板设计
- 17.基于 VPX [总线的工件台运动控制系统研究与开发](http://www.kontronn.com/support/116-research-and-development-of-motion-control-system-of-stage-based-on-vpx-bus)
- 18. PCI Express [流控机制的研究与实现](http://www.kontronn.com/support/240-research-and-implementation-of-pci-express-flow-control-mechanism)
- 19. [UART16C554](http://www.kontronn.com/support/242-design-of-uart-16c554) 的设计
- 20.基于 VPX [的高性能计算机设计](http://www.kontronn.com/support/247-design-of-high-performance-computer-based-on-vpx)

# VxWorks:

- 1. 基于 VxWorks 的多任务程序设计
- 2. 基于 VxWorks [的数据采集存储装置设计](http://www.kontronn.com/support/153-data-acquisition-storage-system-based-on-vxworks)
- 3. Flash 文件系统分析及其在 VxWorks 中的实现
- 4. VxWorks [多任务编程中的异常研究](http://www.kontronn.com/support/157-exception-research-about-vxworks-multitask-programming)
- 5. VxWorks 应用技巧两例
- 6. 一种基于 VxWorks [的飞行仿真实时管理系统](http://www.kontronn.com/support/159-a-real-time-management-system-of-flight-simulation-based-on-vxworks)
- 7. 在 VxWorks 系统中使用 TrueType 字库
- 8. 基于 FreeType 的 VxWorks 中文显示方案

WeChat ID: kontronn

# RT Embedded http://www.kontronn.com

- 9. 基于 Tilcon 的 VxWorks [简单动画开发](http://www.kontronn.com/support/177-development-of-simple-animation-in-vxworks-os-based-on-tilcon)
- 10. 基于 Tilcon [的某武器显控系统界面设计](http://www.kontronn.com/support/178-design-of-graphic-user-interface-of-the-fire-control-system-based-on-tilcon)
- 11. 基于 Tilcon [的综合导航信息处理装置界面设计](http://www.kontronn.com/support/179-graphic-user-interface-design-for-integrated-navigation-information-processing-device-based-on-tilcon)
- 12. VxWorks [的内存配置和管理](http://www.kontronn.com/support/194-memory-configuration-and-management-of-vxworks)
- 13. 基于 VxWorks 系统的 PCI [配置与应用](http://www.kontronn.com/support/211-pci-configuration-and-application-based-vxworks)
- 14. 基于 MPC8270 的 [VxWorks BSP](http://www.kontronn.com/support/218-transplant-of-vxworks-bsp-based-on-mpc8270) 的移植
- 15. Bootrom [功能改进经验谈](http://www.kontronn.com/support/91-bootrom-function-improvement-experience-sharing)
- 16. 基于 VxWorks [嵌入式系统的中文平台研究与实现](http://www.kontronn.com/support/230-design-and-implementation-of-chinese-platform-based-on-vxworks-embedded-system)
- 17. VxBus 的 A429 [接口驱动](http://www.kontronn.com/support/37-vxbus-a429-driver-interface)
- 18. 基于 VxBus 和 MPC8569E [千兆网驱动开发和实现](http://www.kontronn.com/support/147-development-and-realization-of-gigabit-network-driver-based-on-vxbus-and-mpc8569e)
- 19. 一种基于 vxBus 的 PPC 与 FPGA [高速互联的驱动设计方法](http://www.kontronn.com/support/113-a-driver-design-which-highly-speed-connects-ppc-and-fpga-based-on-vxbus) ST Detection of the Association of the Association of the Association of the Association of the Association of the Association of the Association of the Association of the Association of the Association of the Association
	- 20. 基于 VxBus [的设备驱动开发](http://www.kontronn.com/support/6-vxbus-device-driver-design-for-vxworks)

# Linux:

- 1. Linux [程序设计第三版及源代码](http://www.kontronn.com/support/155-linux-programming-3rd-edition-with-source-code)
- 2. NAND FLASH [文件系统的设计与实现](http://www.kontronn.com/support/156-the-design-and-implementation-of-nand-flash-file-system)
- 3. 多通道串行通信设备的 Linux 驱动程序实现
- 4. Zsh [开发指南](http://www.kontronn.com/support/180-zsh-design-guide-for-array)-数组
- 5. 常用 GDB [命令中文速览](http://www.kontronn.com/support/187-gdb-command-explanation-in-chinese)
- 6. 嵌入式 C [进阶之道](http://www.kontronn.com/support/150-embedded-c-programming-language)
- 7. Linux [串口编程实例](http://www.kontronn.com/support/222-linux-uart-programming-how-to)
- 8. 基于 Yocto Project 的嵌入式应用设计
- 9. Android [应用的反编译](http://www.kontronn.com/support/231-decompile-of-android-application)
- 10. 基于 Android [行为的加密应用系统研究](http://www.kontronn.com/support/232-research-on-action-based-encryption-application-system-based-on-android)
- 11. 嵌入式 Linux [系统移植步步通](http://www.kontronn.com/support/233-step-by-step-for-embedded-linux-porting)
- 12. 嵌入式 CC++[语言精华文章集锦](http://www.kontronn.com/support/234-list-of-very-good-articles-about-embedded-c-c)
- 13. 基于 Linux [的高性能服务器端的设计与研究](http://www.kontronn.com/support/235-design-of-and-research-on-high-performance-server-based-on-linux)
- 14. S3C6410 移植 Android 内核
- 15. Android 开发指南中文版
- 16. 图解 Linux [操作系统架构设计与实现原理\(第二版\)](http://www.kontronn.com/support/238-architecture-design-and-implementation-principle-for-linux-os-2nd-edition)
- 17. 如何在 Ubuntu 和 Linux Mint 下轻松升级 Linux 内核
- 18. Android 简单 mp3 播放器源码
- 19. 嵌入式 Linux 系统实时性的研究
- 20. Android 嵌入式系统架构及内核浅析

# Windows CE:

WeChat ID: kontronn

# RT Embedded http://www.kontronn.com

- 1. [Windows CE.NET](http://www.kontronn.com/support/160-nand-flash-device-driver-design-for-yaffs-file-system-in-windows-ce-net) 下 YAFFS 文件系统 NAND Flash 驱动程序设计 ST Detective M[a](http://www.kontronn.com/support/182-pc104-bus-design-based-on-arm-system)s[te](http://www.kontronn.com/support/169-device-driver-design-and-application-based-on-diskonchip-2000)r PDF Editor 2002<br>
2. Junior Create Transverse PDF (2019)<br>
2. Junior CR and Transverse PDF Editor 2002<br>
3. September 2. 301.30 Web First PDF Editor 2002<br>
4. All Pr[in](http://www.kontronn.com/support/226-archieving-fpga-configuration-by-using-powerpc860)ce CR and Transverse PDF Editor 2002<br>
	- 2. Windows CE 的 CAN [总线驱动程序设计](http://www.kontronn.com/support/161-can-bus-device-driver-design-in-windows-ce)
	- 3. 基于 Windows CE.NET 的 ADC [驱动程序实现与应用的研究](http://www.kontronn.com/support/170-implement-and-application-of-adc-driver-based-on-windows-ce-net)
	- 4. 基于 Windows CE.NET [平台的串行通信实现](http://www.kontronn.com/support/171-realization-of-serial-communication-based-on-windows-ce)
	- 5. 基于 Windows CE.NET 下的 GPRS [模块的研究与开发](http://www.kontronn.com/support/176-the-research-and-study-of-grps-module-based-on-windows-ce-net)
	- 6. win2k 下 NTFS 分区用 ntldr [加载进](http://www.kontronn.com/support/189-source-code-for-booting-into-dos-using-ntldr-under-the-ntfs-partion-of-windows2k) dos 源代码
	- 7. Windows 下的 USB [设备驱动程序开发](http://www.kontronn.com/support/193-usb-device-driver-development-in-windows)
	- 8. WinCE [的大容量程控数据传输解决方案设计](http://www.kontronn.com/support/195-new-programme-design-of-high-capacity-data-transmission-based-on-wince-system)
	- 9. WinCE6.0 [安装开发详解](http://www.kontronn.com/support/196-step-by-step-for-installing-and-developing-wince-6-0)
	- 10. DOS 下仿 Windows [的自带计算器程序](http://www.kontronn.com/support/197-c-source-code-of-calculator-for-dos) C 源码
	- 11. G726 [局域网语音通话程序和源代码](http://www.kontronn.com/support/198-voice-communication-application-for-g726-lan-and-source-code)
	- 12. WinCE [主板加载第三方驱动程序的方法](http://www.kontronn.com/support/199-method-for-loading-device-driver-from-3rd-party-for-windows-ce)
	- 13. WinCE [下的注册表编辑程序和源代码](http://www.kontronn.com/support/200-register-editor-application-for-windows-ce-and-it-s-source-code)
	- 14. WinCE [串口通信源代码](http://www.kontronn.com/support/201-source-code-for-uart-communication-for-windows-ce)
	- 15. WINCE 的 SD 卡程序[[可实现读写的源码](http://www.kontronn.com/support/202-source-code-for-reading-and-writing-sd-card-for-windows-ce)]
	- 16. 基于 WinCE 的 BootLoader 研究

# PowerPC:

- 1. [Freescale MPC8536](http://www.kontronn.com/support/163-schematics-of-freescale-mpc8536-development-board) 开发板原理图
- 2. 基于 MPC8548E [的固件设计](http://www.kontronn.com/support/203-firmware-design-based-on-mpc8548e)
- 3. 基于 MPC8548E 的嵌入式数据处理系统设计
- 4. 基于 PowerPC [嵌入式网络通信平台的实现](http://www.kontronn.com/support/205-implementation-of-embedded-network-communication-platform-based-on-powerpc)
- 5. PowerPC [在车辆显控系统中的应用](http://www.kontronn.com/support/209-application-of-powerpc-in-vehicle-display-and-control-system)
- 6. 基于 PowerPC [的单板计算机的设计](http://www.kontronn.com/support/217-design-of-single-board-computer-based-on-powerpc)
- 7. 用 PowerPC860 实现 FPGA 配置

# ARM:

- 1. 基于 DiskOnChip 2000 的驱动程序设计及应用
- 2. 基于 ARM 体系的 PC-104 总线设计
- 3. 基于 ARM [的嵌入式系统中断处理机制研究](http://www.kontronn.com/support/183-research-of-exception-handler-mechanism-for-embedded-system-based-on-arm)
- 4. 设计 ARM 的中断处理
- 5. 基于 ARM [的数据采集系统并行总线的驱动设计](http://www.kontronn.com/support/186-design-and-implementation-of-embedded-data-communication-interface-driver-based-on-arm)

WeChat ID: kontronn

# RT Embedded http://www.kontronn.com

- 6. S3C2410 下的 TFT LCD [驱动源码](http://www.kontronn.com/support/190-source-code-of-the-device-driver-for-tft-lcd-for-s3c2410)
- 7. STM32 SD 卡移植 FATFS [文件系统源码](http://www.kontronn.com/support/212-an-electromagnetic-interference-design-of-a-high-speed-image-acquisition-system-on-dm642)
- 8. STM32 ADC [多通道源码](http://www.kontronn.com/support/214-stm32-adc-multi-channels-source-code)
- 9. [ARM Linux](http://www.kontronn.com/support/216-porting-arm-linux-on-ep7312) 在 EP7312 上的移植
- 10. ARM [经典](http://www.kontronn.com/support/229-300-classical-questions-about-arm) 300 问
- 11. 基于 S5PV210 [的频谱监测设备嵌入式系统设计与实现](http://www.kontronn.com/support/117-the-design-and-implementation-of-the-embedded-systems-of-the-spectrum-monitoring-equipment-based-on-s5pv210) ST Entertainment and the M[as](http://www.kontronn.com/support/248-design-of-signal-system-logic-arithmetic-unit-based-on-com-express)[t](http://www.kontronn.com/support/243-the-design-and-implementation-of-a-data-recorder-based-on-com-express-architecture)[e](http://www.kontronn.com/support/225-design-a-ip-dispatcher-base-on-a-com-express-nano-motherboard)r States of the Master States (a)  $\frac{1}{2}$  and  $\frac{1}{2}$  and  $\frac{1}{2}$  and  $\frac{1}{2}$  and  $\frac{1}{2}$  and  $\frac{1}{2}$  and  $\frac{1}{2}$  and  $\frac{1}{2}$  and  $\frac{1}{2}$  and  $\frac{1}{2}$  and  $\frac{1}{2}$  and  $\frac$ 
	- 12. Uboot 中 start.S [源码的指令级的详尽解析](http://www.kontronn.com/support/239-detailed-explanation-by-instruction-level-about-start-s-source-code-in-uboot)
	- 13. 基于 ARM9 的嵌入式 Zigbee [网关设计与实现](http://www.kontronn.com/support/241-the-design-and-realization-of-embedded-zigbee-gateway-based-on-arm)

# Hardware:

- 1. DSP [电源的典型设计](http://www.kontronn.com/support/172-typical-design-of-dsp-power)
- 2. [高频脉冲电源设计](http://www.kontronn.com/support/173-design-of-high-frequency-pulse-power-supply)
- 3. [电源的综合保护设计](http://www.kontronn.com/2-products/174-design-for-power-synthetic-protection)
- 4. [任意波形电源的设计](http://www.kontronn.com/support/175-design-of-arbirary-waveform-power-supply)
- 5. 高速 PCB [信号完整性分析及应用](http://www.kontronn.com/support/210-analysis-and-application-of-high-speed-pcb-signal-integrity)
- 6. DM642 [高速图像采集系统的电磁干扰设计](http://www.kontronn.com/support/212-an-electromagnetic-interference-design-of-a-high-speed-image-acquisition-system-on-dm642)
- 7. 使用 COMExpress Nano 工控板实现 IP 调度设备
- 8. 基于 COM Express 架构的数据记录仪的设计与实现
- 9. 基于 COM Express 的信号系统逻辑运算单元设计